# Building Java Programs

#### Chapter 3 Lecture 5: Parameters and Scope

**reading: 3.1** 

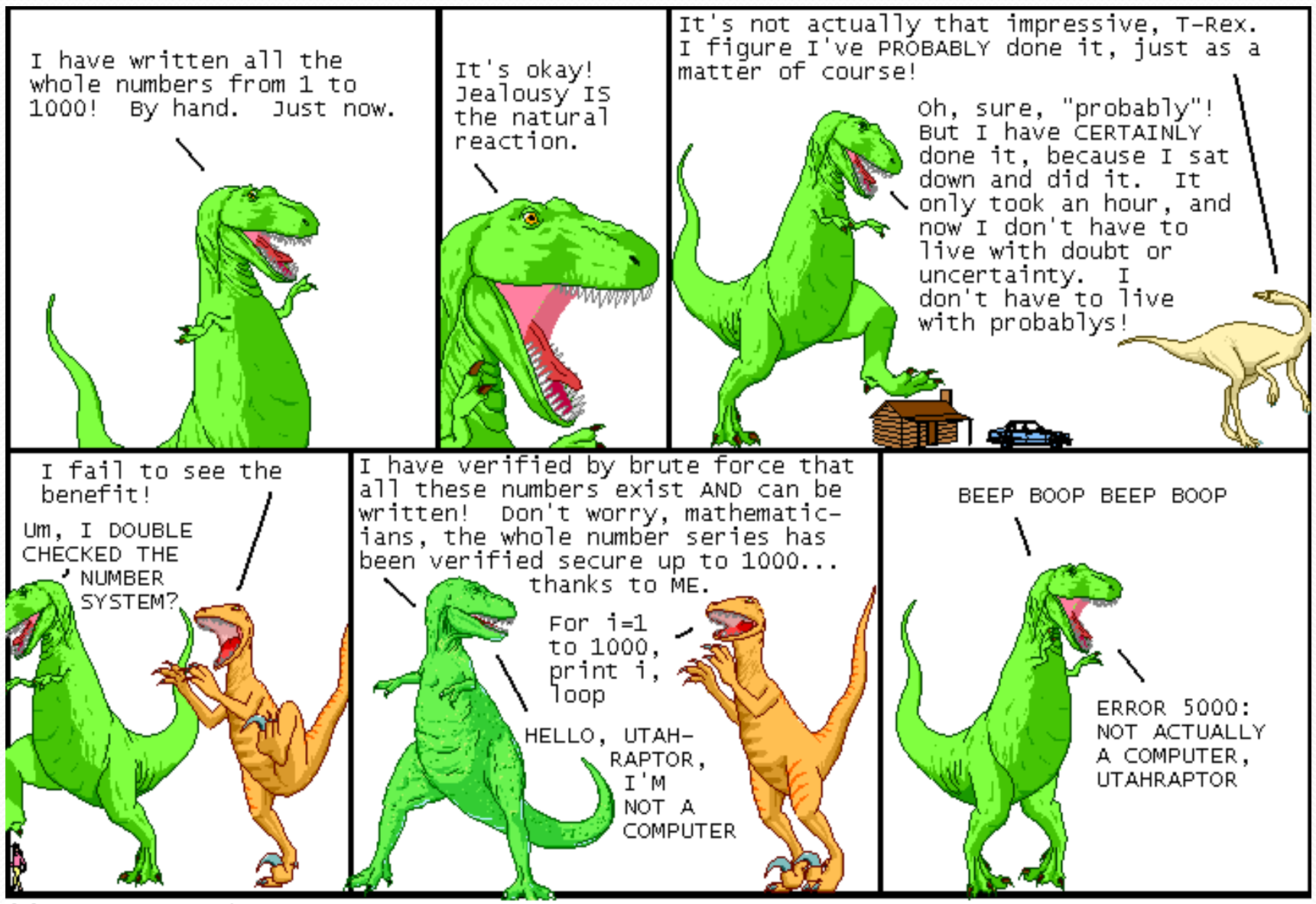

(C) 2012 Ryan North

www.qwantz.com

### Scope

**scope**: The part of a program where a variable exists.

- From its declaration to the end of the  $\{\}$  braces
	- A variable declared in a  $for$  loop exists only in that loop.
	- A variable declared in a method exists only in that method.

```
public static void example() { 
        int x = 3;
        for (int i = 1; i <= 10; i++) {
             System.out.println(x); 
    } 
         // i no longer exists here 
    } // x ceases to exist here
                                            x's scope 
i's scope
```
## Promoting reuse

- Programmers build increasingly complex applications
	- Enabled by existing building blocks, e.g. methods
- The more general a building block, the easier to reuse
- **Abstraction**: focusing on essential properties rather than implementation details
- Algebra is all about abstraction
	- Functions solve an entire class of similar problems

## Redundant recipes

#### Recipe for baking **20** cookies:

- Mix the following ingredients in a bowl:
	- **4** cups flour
	- 1 cup butter
	- **1** cup sugar
	- **2** eggs
	- **40** oz. chocolate chips ...
- Place on sheet and Bake for about 10 minutes.

#### Recipe for baking **40** cookies:

- Mix the following ingredients in a bowl:
	- **8** cups flour
	- **2** cups butter
	- **2** cups sugar
	- **4** eggs
	- **80** oz. chocolate chips ...
- Place on sheet and Bake for about 10 minutes.

## Parameterized recipe

- Recipe for baking **20** cookies:
	- Mix the following ingredients in a bowl:
		- **4** cups flour
		- 1 cup sugar
		- **2** eggs
		- **...**
- Recipe for baking **N** cookies:
	- Mix the following ingredients in a bowl:
		- N/5 cups flour
		- **N/20** cups butter
		- **N/20** cups sugar
		- **N/10** eggs
		- 2N oz. chocolate chips ...
	- Place on sheet and Bake for about 10 minutes.

#### **parameter**: A value that distinguishes similar tasks.

### Redundant figures

#### Consider the task of printing the following lines/boxes:

\*\*\*\*\*\*\*\*\*\*\*\*

\*\*\*\*\*\*\*

\*\*\*\*\*\*\*\*\*\*\*\*\*\*\*\*\*\*\*\*\*\*\*\*\*\*\*\*\*\*\*\*\*\*\*

\*\*\*\*\*\*\*\*\*\* \* \* \*\*\*\*\*\*\*\*\* \*\*\*\*\*

\* \*

\* \*

\*\*\*\*\*

## A redundant solution

```
public class Stars1 { 
     public static void main(String[] args) { 
          lineOf13(); 
         lineOf7();
          lineOf35(); 
          box10x3(); 
          box5x4(); 
 } 
     public static void lineOf13() { 
         for (int i = 1; i \le 13; i++) {<br>System.out.print("*");
}
          System.out.println(); 
 } 
     public static void lineOf7() { 
         for (int i = 1; i \le 7; i++) {<br>System.out.print("*");
}
          System.out.println(); 
 } 
     public static void lineOf35() { 
         for (int i = 1; i \le 35; i++) {<br>System.out.print("*");
}
          System.out.println(); 
 } 
 ...
```
- This code is redundant.
- Would variables help? Would constants help?
- What is a better solution?
	- line A method to draw a line of any number of stars.
	- box A method to draw a box of any size.

#### Parameterization

#### **parameter**: A value passed to a method by its caller.

- Instead of lineOf7, lineOf13, write line to draw any length.
	- When *declaring* the method, we will state that it requires a parameter for the number of stars.
	- When *calling* the method, we will specify how many stars to draw.

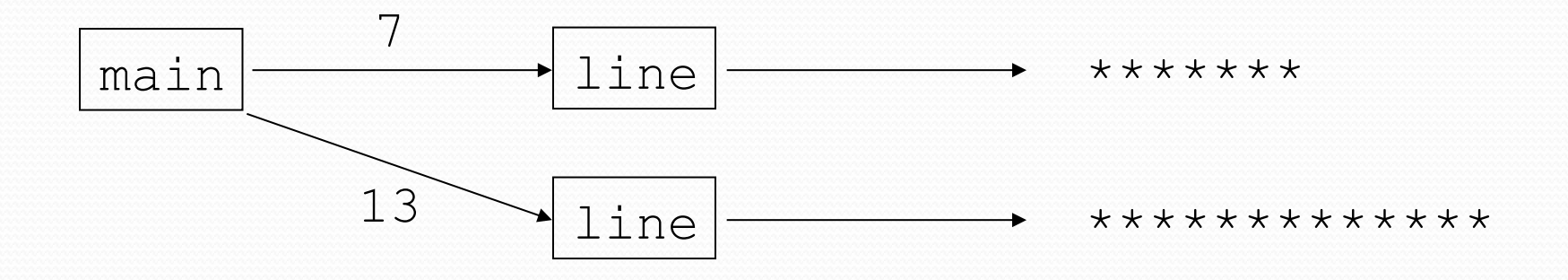

### Declaring a parameter

*Stating that a method requires a parameter in order to run* 

public static void *<name>* (*<type> <name>*) { *<statement>***(s)**;

Example:

}

public static void favoriteNumber(**int num**) {

...

• When favoriteNumber is called, the caller must specify the integer code to print.

### Passing a parameter

*Calling a method and specifying values for its parameters* 

*<name>*(*<expression>*);

```
 Example:
```

```
public static void main(String[] args) { 
     favoriteNumber(42); 
     favoriteNumber(12345);
}
```
Output:

Favorite number is 42 Favorite number is 12345

## Using a parameter

#### *Parameter is a local variable that can be used throughout the method by its name*

#### • Example:

```
public static void favoriteNumber(int num) { 
     System.out.println("Favorite number is: " + num); 
}
```
• When favoriteNumber is called, parameter num is a local variable declared and is initialized to the value given by the caller

### Parameters and loops

 A parameter can guide the number of repetitions of a loop.

```
public static void main(String[] args) { 
     chant(3); 
}
```

```
public static void chant(int times) { 
    for (int i = 1; i <= \tanh, i++) {
         System.out.println("Just a salad..."); 
 } 
}
```
#### Output:

Just a salad... Just a salad... Just a salad...

### How parameters are passed

- When the method is called:
	- The value is stored into the parameter variable.
	- The method's code executes using that value.

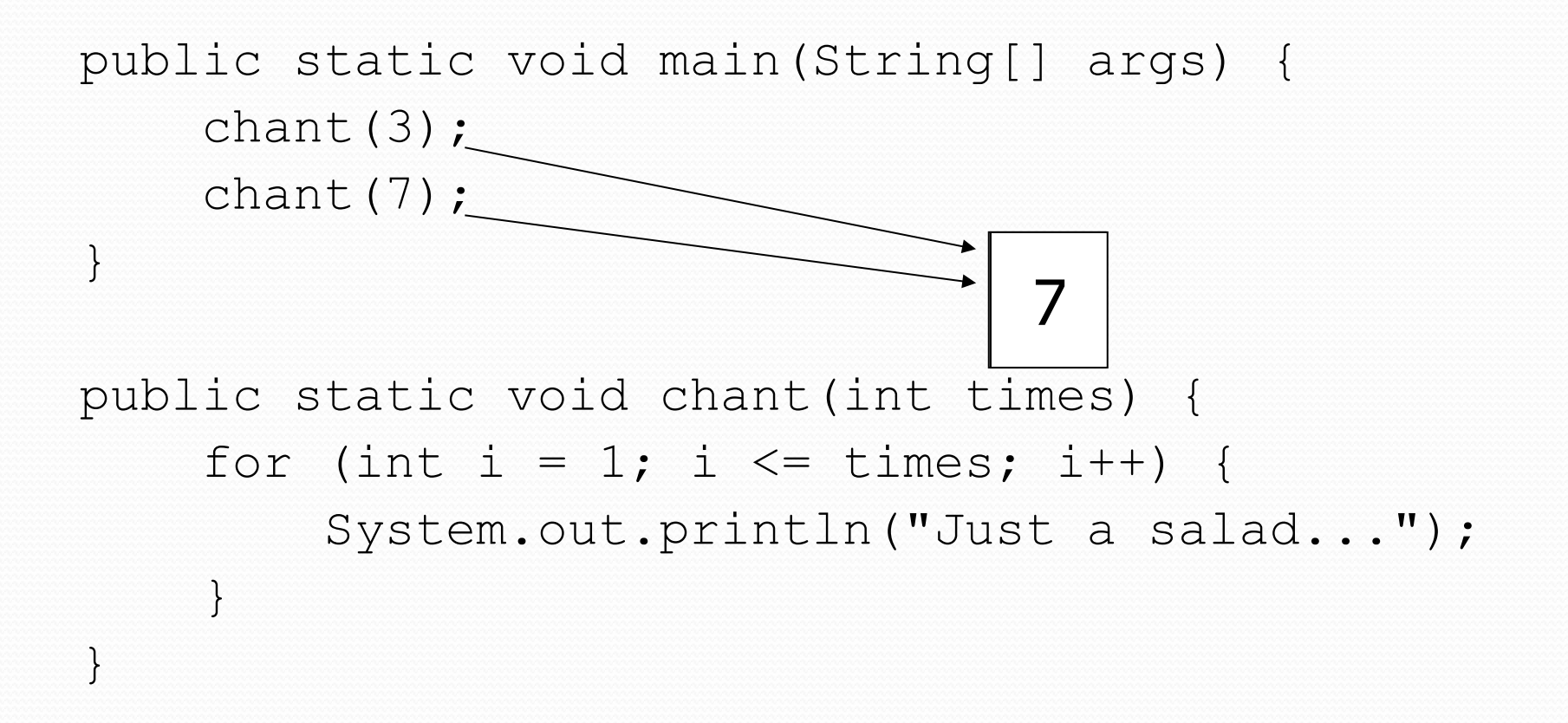

#### Common errors

 If a method accepts a parameter, it is illegal to call it without passing any value for that parameter.

chant(); **// ERROR: parameter value required** 

• The value passed to a method must be of the correct type.

chant(3.7); **// ERROR: must be of type int** 

 Exercise: Change the Stars program to use a parameterized method for drawing lines of stars.

#### Stars solution

```
// Prints several lines of stars. 
// Uses a parameterized method to remove redundancy. 
public class Stars2 { 
     public static void main(String[] args) { 
         line(13); 
         line(7); 
         line(35); 
 }
```
}

```
 // Prints the given number of stars plus a line break. 
    public static void line(int count) { 
        for (int i = 1; i <= count; i++) {
             System.out.print("*"); 
 } 
         System.out.println(); 
 }
```
## Multiple parameters

- A method can accept multiple parameters. (separate by,  $)$ 
	- When calling it, you must pass values for each parameter.

#### • Declaration:

```
public static void <name>(<type> <name>, ..., <type> <name>) 
  { 
     <statement>(s); 
}
```
Call:

```
<name>(<exp>, <exp>, ..., <exp>);
```

```
Multiple parameters 
                      example 
public static void main(String[] args) { 
    printNumber(4, 9); 
    printNumber(17, 6); 
    printNumber(8, 0); 
    printNumber(0, 8); 
} 
public static void printNumber(int number, int count) { 
    for (int i = 1; i <= count; i++) {
         System.out.print(number); 
 } 
     System.out.println(); 
} 
Output: 
444444444 
171717171717 
00000000
```
• Modify the Stars program to draw boxes with parameters.

#### Stars solution

```
// Prints several lines and boxes made of stars. 
// Third version with multiple parameterized methods.
```

```
public class Stars3 { 
     public static void main(String[] args) { 
         line(13); 
         line(7); 
         line(35); 
         System.out.println(); 
         box(10, 3); 
         box(5, 4); 
         box(20, 7); 
 } 
     // Prints the given number of stars plus a line break. 
     public static void line(int count) { 
        for (int i = 1; i \leq count; i++) {
              System.out.print("*"); 
 } 
         System.out.println(); 
 } 
 ...
```
## Stars solution, cont'd.

```
 // Prints a box of stars of the given size. 
 public static void box(int width, int height) { 
     line(width);
```
...

**}** 

}

```
for (int line = 1; line \le height - 2; line++) {
            System.out.print("*"); 
           for (int space = 1; space \leq width - 2; space++) {
                System.out.print(" "); 
 } 
            System.out.println("*"); 
 } 
        line(width);
```
### Value semantics

- **value semantics**: When primitive variables (int, double) are passed as parameters, their values are copied.
	- Modifying the parameter will not affect the variable passed in.

```
public static void strange(int x) { 
    x = x + 1; System.out.println("1. x = " + x); 
} 
public static void main(String[] args) { 
    int x = 23;
     strange(x); 
    System.out.println("2. x = " + x);
 ...
```
}

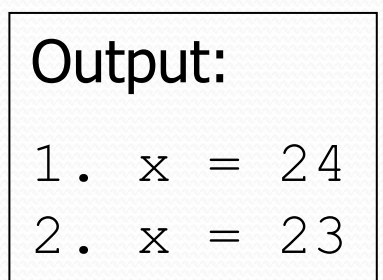

#### A "Parameter Mystery" problem

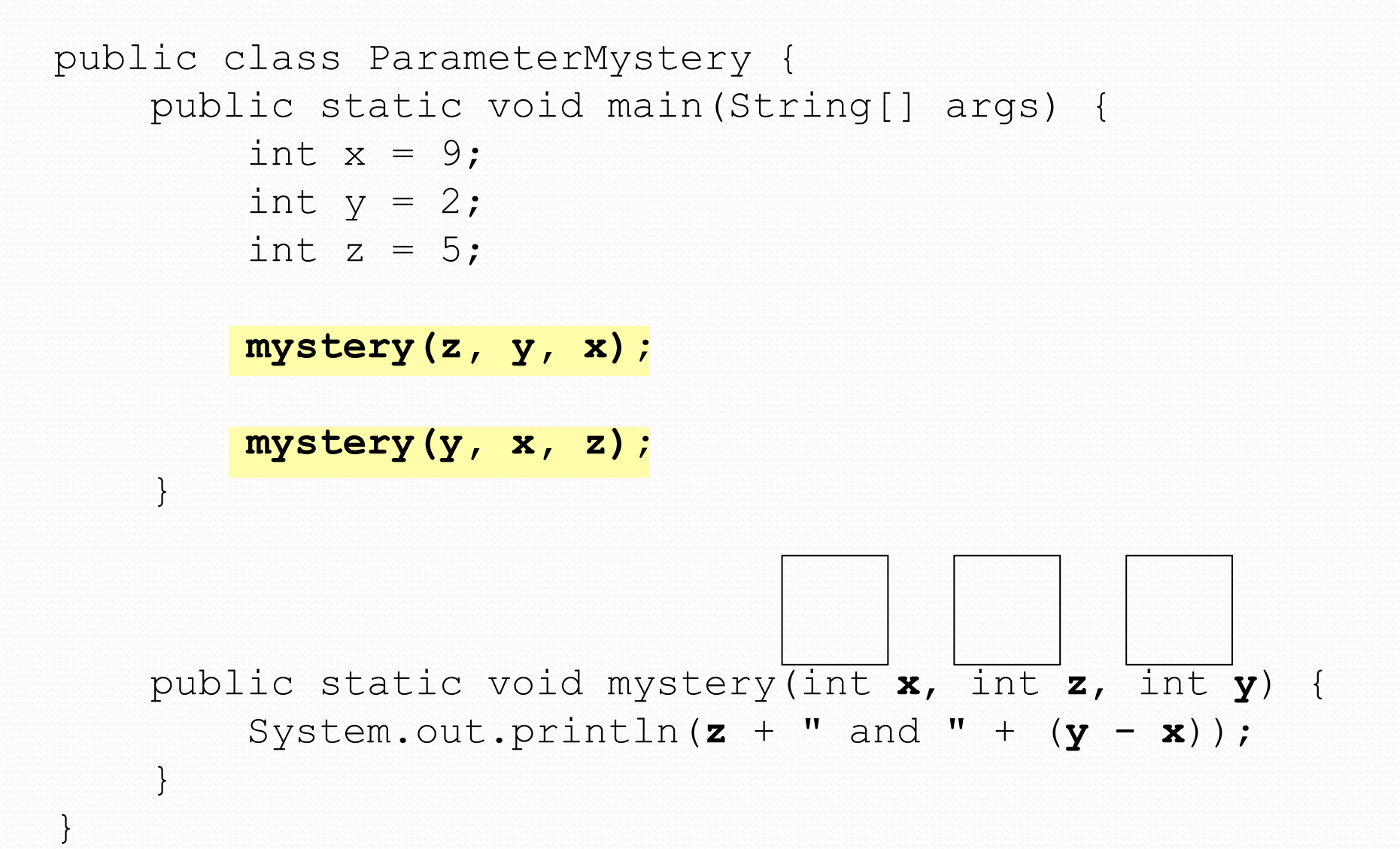

### Strings

**string**: A sequence of text characters.

```
String <name> = "<text>";
```
String *<name>* = *<expression resulting in String>*;

• Examples:

```
String name = "Marla Singer"; 
int x = 3;
int y = 5;
String point = " (" + x + ", " + y + ");
```
## Strings as parameters

```
public class StringParameters { 
     public static void main(String[] args) { 
         sayHello("Marty"); 
         String teacher = "Bictolia"; 
         sayHello(teacher); 
 } 
     public static void sayHello(String name) { 
         System.out.println("Welcome, " + name); 
 } 
}
```
#### Output:

Welcome, Marty Welcome, Bictolia

Modify the Stars program to use string parameters. Use a method named repeat that prints a string many times.

#### Stars solution

```
// Prints several lines and boxes made of stars. 
// Fourth version with String parameters.
```
...

```
public class Stars4 { 
     public static void main(String[] args) { 
         line(13); 
         line(7); 
         line(35); 
         System.out.println(); 
         box(10, 3); 
        box(5, 4);
         box(20, 7); 
 } 
     // Prints the given number of stars plus a line break. 
     public static void line(int count) { 
         repeat("*", count); 
         System.out.println(); 
 }
```
## Stars solution, cont'd.

...

}

```
 // Prints a box of stars of the given size. 
    public static void box(int width, int height) { 
         line(width); 
        for (int line = 1; line \leq height - 2; line++) {
             System.out.print("*"); 
             repeat(" ", width - 2); 
             System.out.println("*"); 
 } 
         line(width); 
     } 
     // Prints the given String the given number of times. 
    public static void repeat(String s, int times) { 
         for (int i = 1; i <= times; i++) { 
             System.out.print(s); 
 } 
 }
```